# ING Bank Loans in Clafer

Athanasios Koutoulas athanasios.koutoulas@student.uantwerpen.be

## University of Antwerp

## January 22, 2014

#### Abstract

The purpose of this paper is to demonstrate how complex concepts can be modeled by using the Clafer modeling language. More specifically in this paper i discuss the procedure, the methods, the solutions and the outcome analysis of modeling the ING Bank Loans by using the Clafer. Initially i provide a brief description of the Clafer in order to provide the appropriate theoretical background. At next i provide the initial analysis of this project and briefly discuss the necessary information regarding to the structure of the Loans. The purpose of this step is to clarify and sort out the loan variants in order to make the modeling procedure easier. The next step is to translate this "informal" language to Clafer language in order to construct the desired model and be able to generate valid instances of this model by using the on-line ClaferIDE tool. Finally the analysis of the model is performed and the conclusion of this study is presented.

#### Introduction

Clafer is a textual language which is used in concept modeling and specification of software product lines [2]. It has the ability of providing a uniform syntax and semantics to class and feature models and its goal is to make lightweight modeling more accessible to a wider range of users and domains, including enterprise systems. Moreover, Clafer has several applications and it can be used for Domain and structural modeling. Clafer models can encode feature, class,and meta-models which contain complex constraints. The language provides model verification and validation. The tool has the ability of testing the consistency of models; check if given examples correspond to correct instances of models and derive multiple examples from models. For this purpose the Clafer to Alloy Translator is used. The translator-compiler takes a Clafer model and transforms it to corresponding Alloy model. This happens in order to give precise semantics to the language by preforming semantic analysis and establishing a mapping to Alloy. The translator comprises of lexer and parser of layout resolver which makes a Clafer model shorter and easier to read by reconstructing the code. In this paper i analyze the modeling of the ING Bank Loans by using Clafer. At this point i would like to mention that this work is an outcome of the available information on the official website of the ING Bank and especially on the "Lending" page. The acquired knowledge and information is completely based on the on-line information which is provided by the ING Bank. Furthermore, information was taken from the electronic brochure of the ING Bank that can be found on the website. More specifically, for information like the calculation of the permissible duration of the repayment periods, the repayment methods, the calculation of the acceptable amount of money to borrow and the interest rates which correspond to each case, the on-line simulators of ING can be used. The Uniform resource locators that have been used for deriving the information are presented in a following section.

#### Initial analysis of the concept

The initial analysis of the concept is based on reading the source, taking notes and writing down in a direct form the ways that the variant loans can be expressed and demonstrated. For this stage is efficient to write down as much information as it is possible. Clafer supports note taking during conversations, reading, and workshops. Moreover, Clafer models can initially be written on a piece of paper, a whiteboard, or in any text editor. Afterwards this "informal" information can be translated to a more formal Clafer model. The purpose of this analysis is to collect and enumerate all possible loans provided by the bank and model them according to their features, properties and concept. Moreover it is important to collect and clarify all the applicable restrictions of the loans and translate them into the form of Clafer constraints. The Figure 1 presents the available loans to be modeled from ING Bank.

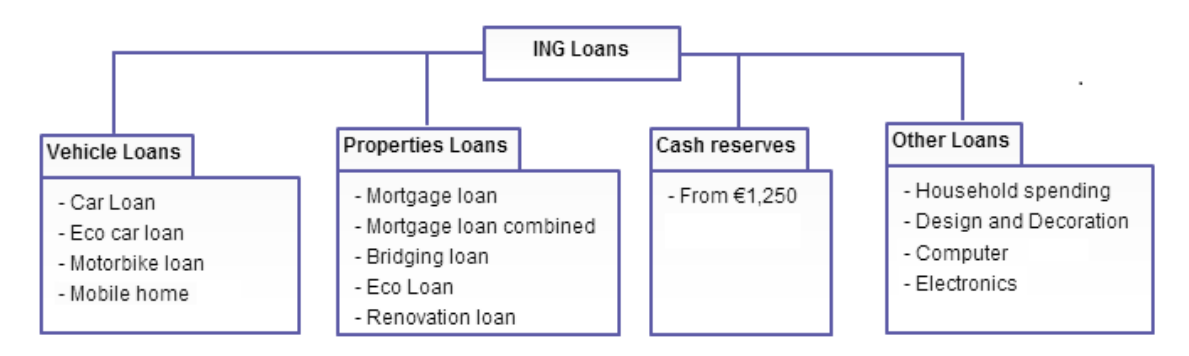

Figure 1: Loans available from ING Bank

Furthermore, the following table demonstrates the grouping of the information regarding to the available loans and their attributes as they are presented in the website. First the information regarding to the Vehicle Loans is analyzed.

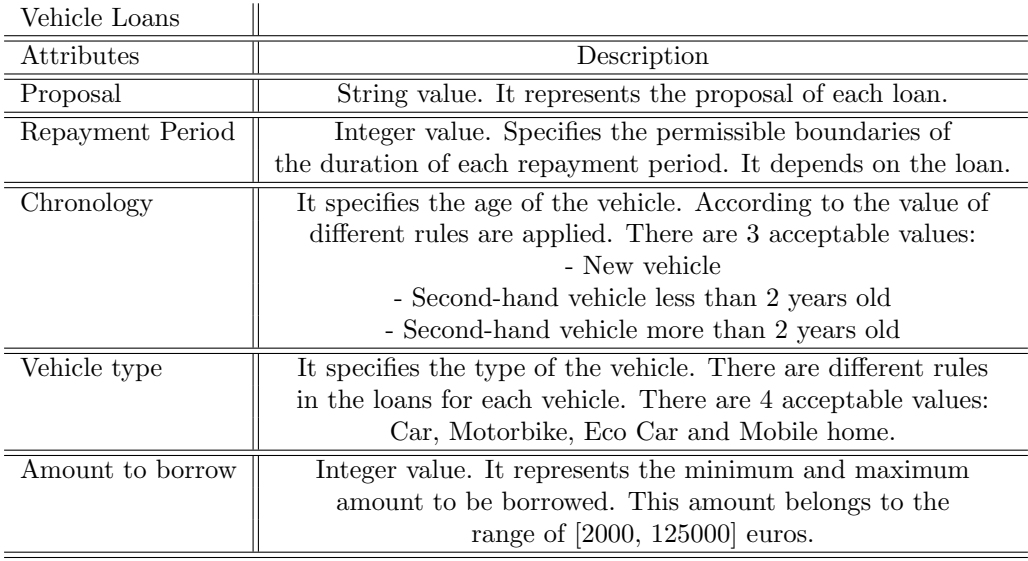

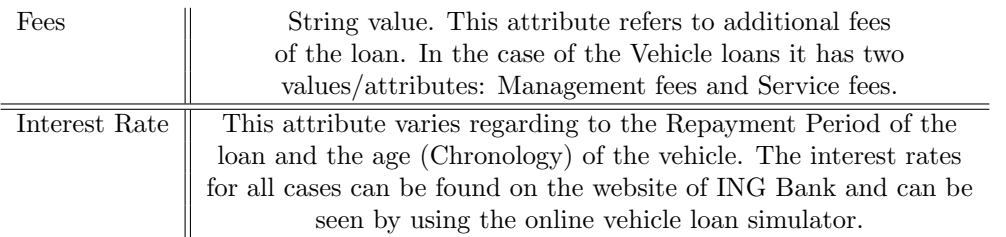

The next category of loans that is modeled is the Property loans. This category contains more complicated rules and restrictions that are modeled in the form of constraints. The following table presents the required information about the Property Loans that can be written down. This information needs to be analyzed for the modeling procedure.

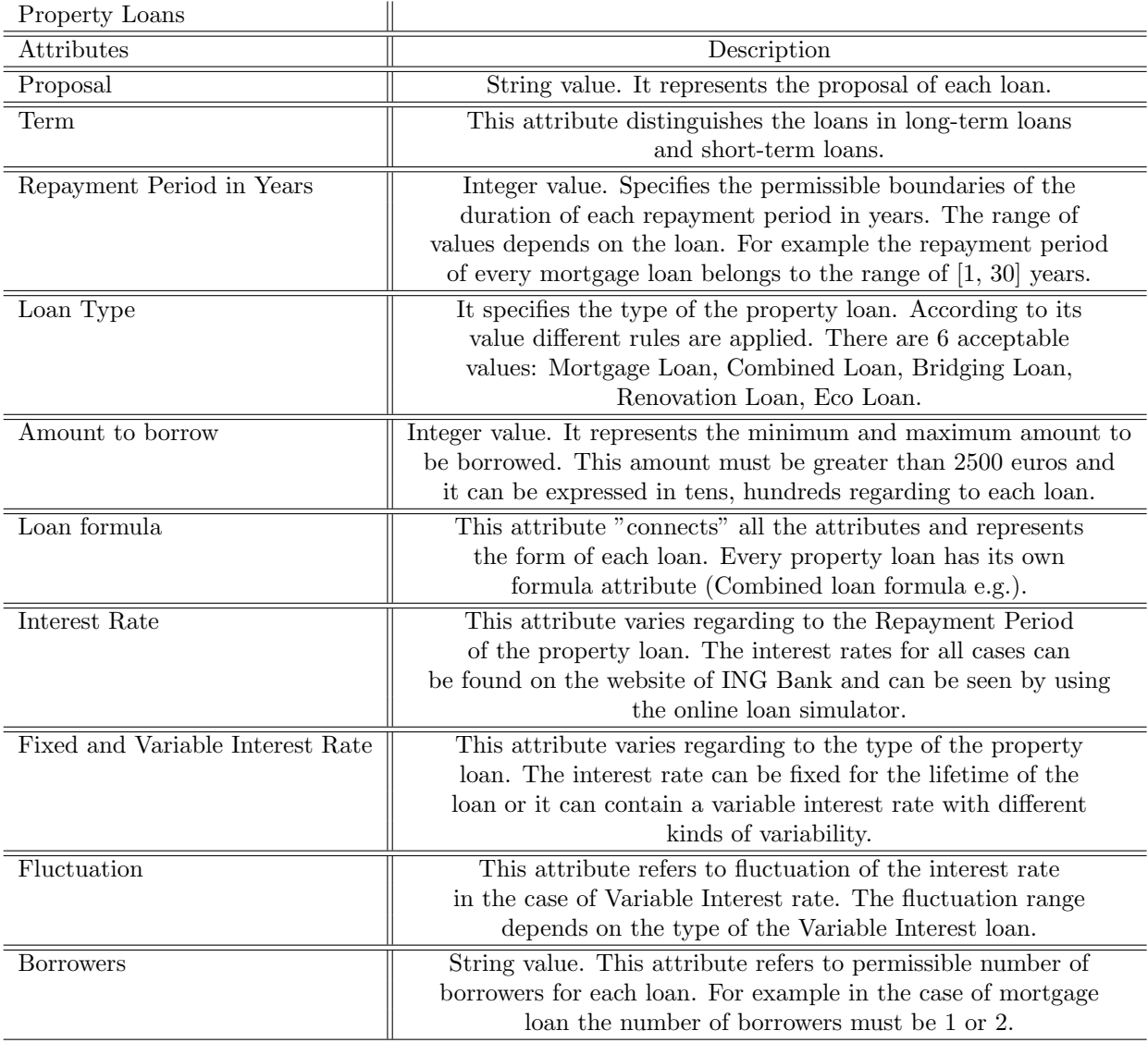

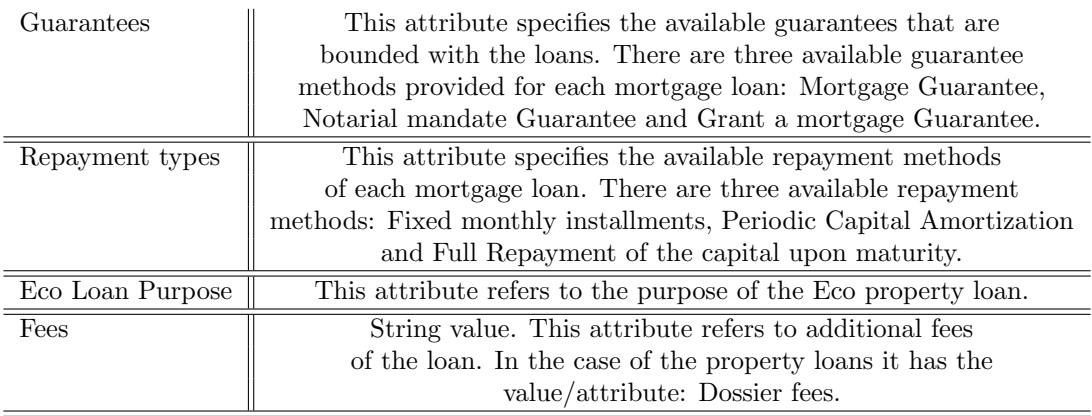

The next category of loans that is modeled is the Other loans. This category contains more simple rules. The following table presents the required information about this category of loans that can be written down. This information needs to be analyzed for the modeling procedure.

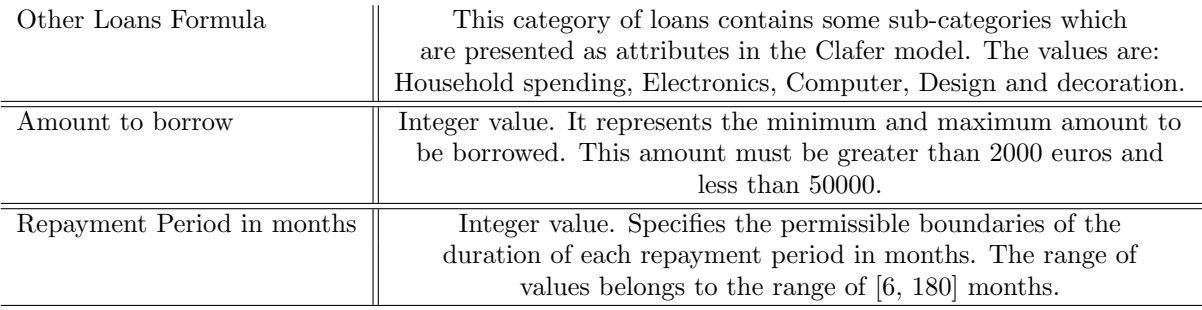

The last category of loans to be modeled that is analyzed, is the Cash Facility loans. The following table presents the required information about this category of loans that can be written down.

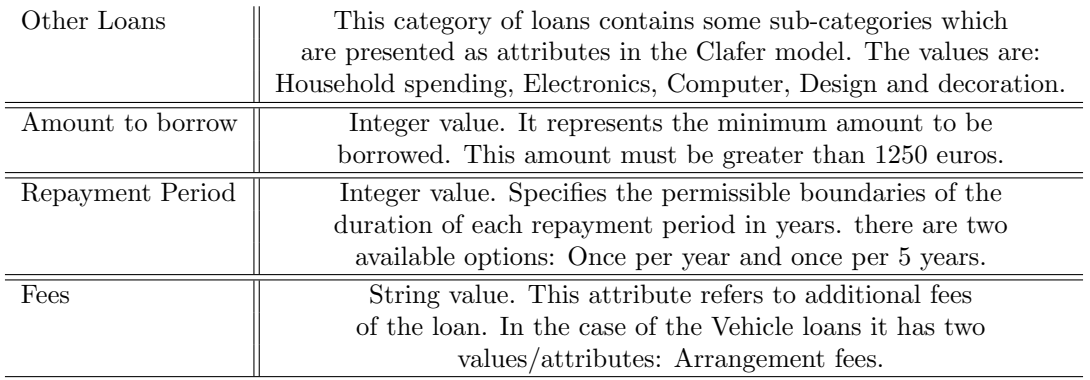

#### Translation to Clafer language

The initial analysis of the concept is done and the next is to translate this "informal" information to Clafer language. The Clafer language is a lightweight modeling language that aims in the improvement of the understanding of a problem domain. It also gives the opportunity of modeling complex concepts by supporting some features like inheritance, reference, cardinalities, group cardinalities and the performance of constraints. These features are used in this step for the construction of the Clafer model. One of the required steps for this procedure is the identification of commonalities in order to group the common attributes and exploit the feature of inheritance. Moreover at this point we need to distinguish between the abstract Clafers and Concrete Clafer of the Clafer model. The abstract Clafers are used to create models that represent abstract concepts and they can be used as superclasses for the inheritance of the common attributes. The inheritance in these cases can be declared by writing ":" between the superclafer and the subclafer. Furthermore, the set of abstract clafers composes the metamodel of the domain. The Concrete clafers are used for modeling concepts and representing variabilities among them. Typically a single concrete clafer model represents several configurations. Concrete clafers are used to capture several configurations in a single model and for producing instances. Variabilities in the structure of concrete Clafer models come from the declaration of cardinalities and/or group cardinalities. Cardinality is as single number or an interval that follows clafers name. It specifies how many instances of a given clafer can appear as children of the instance of the parent clafer. The default cardinality value of all Clafers in a model is equal to 1..1 or simply 1. Furthermore at this stage its necessary to decide about the possible constraints that can be applied to every Clafer model/sub-model. The performance of the constraints requires the declaration of the values that get involved in it. Clafer supports the declaration of a value of primitive value types such as integer, string, enumeration. Finally the inheritance must be performed in an efficient way in order to reduce the size of the code as much as possible and keep the Clafer model clear, direct and efficient. The Clafer Model of the ING Bank Loans is presented in the Appendix Clafer Loans model at the end of this paper. Finally we can see that the indentation is crucial for the Clafer model and especially for distinguishing between the parent-children relation.

#### Model compilation

The next step for this study is to transfer the Clafer language model which is demonstrated in the Appendix Clafer Loans Model into the on-line ClaferIDE tool which can be found on the Clafer home page. This transformation aims to perform the compilation, the analysis and the instance generation of the model. The model can be transferred to the text editor which is presented in the left-hand side of the interface (Input Clafer Model and Options) of the on-line ClaferIDE and by clicking on "Compile" the model can be compiled. The ClaferIDE supports error detection and it provides the user with the appropriate information is the case of error occurrence. This happens in the Right-hand side column of the interface (Output). In the middle column (Compiled Formats) of the interface it is possible to choose the compiled format of the Clafer model. The available options are the generation of HTML code, XML code, javascript code, Alloy model and produce the corresponding graph of the model. Moreover in the middle column in the "Instance Generator" is possible to choose the instance generator (Alloy-based instance generator or Choco-based instance generator) in order to generate the instances of our model. Finally the right-hand side part of the interface (Output) is the part where the instances of the model are generated and the part that the information about the model (e.g. the number of concrete and abstract Clafers, the cardinalities etc) are demonstrated. The following figure presents the ClaferIDE interface.

| $\sqrt{2}$<br>$\Theta$<br>Input Clafer Model and Options           | $\Theta$<br><b>Compiled Formats</b>                                                                                               | $\boxed{?}$<br>$\Theta$ $\Theta$                                            | Output                                                         | $\sqrt{2}$<br>Clear |
|--------------------------------------------------------------------|----------------------------------------------------------------------------------------------------|-----------------------------------------------------------------------------|----------------------------------------------------------------|---------------------|
| Choose File   No file chosen<br>Compile<br>Load into editor        | Show: HTML<br>$\pmb{\mathrm{v}}$                                                                                                  | Download<br>Clafer v0.3.5.20-01-2014                                        | Welcome! Session: 8a8beb3a-b59f-764d-9210-fdfce89c7106         |                     |
| Or Choose Example<br>Compile                                       |                                                                                                    | java version "1.7.0_40"                                                     | Java(TM) SE Runtime Environment (build 1.7.0_40-b43)           |                     |
| Compile Scopes: Fast<br>Or enter your model:<br>$\pmb{\mathrm{v}}$ |                                                                                                    |                                                                             | Java HotSpot(TM) 64-Bit Server VM (build 24.0-b56, mixed mode) |                     |
| $\mathbf{1}$                                                       | O + Instance Generator<br>Alloy-based Instance Generator v<br>Clafer Model<br>Next<br>Reset<br>Scopes <sup>-</sup><br>All:<br>Inc | ClaferIG v0.3.5.20-01-2014<br>$\boxed{2}$<br>Run<br>Quit<br>Default:<br>Set | Clafer Choco Instance Generator v0.3.5.17-01-2014              |                     |
|                                                                    | Clafer name(s)<br>Custom:                                                                                                    |                                                                             |                                                                |                     |
|                                                                    | Inc                                                                                                    | Set                                                                         |                                                                |                     |
|                                                                    |                                                                                                    |                                                                             |                                                                |                     |

Figure 2: ClaferIDE interface

## Instance Generation by using Alloy

For the generation of instances, the on-line ClaferIDE tool is used and especially the instance generator for the production of valid configurations. Initially as we can see in the following figure (Figure 3) the model can be compiled successfully ("Compiler¿ success") and the tool provides some simple analysis according to the structure of the model (e.g. the number of the concrete and abstract Clafer, the number of references and constraints).

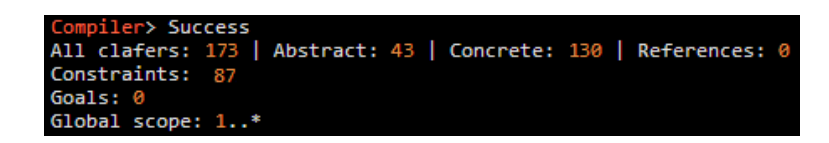

Figure 3: ClaferIDE tool analysis

The next step is to use the Clafer to alloy translator for generating valid instances of the model. For this step the on-line tool ClaferIDE is used again. The tool is using the Clafer Instance Generator which is an interactive tool that generates instances of Clafer models, shows counter examples and conflicting constraints. After the compilation of the meta-model, multiple instances can be generated. The following figures demonstrate some possible instances of the model (Figure 4 and Figure 5). In the two generated instances different scenarios are demonstrated. In the first case (Figure 3) we ca see a Property loan available from the ING bank and more specifically a Mortgage loan with variable interest rate. The interest rate in this case is 3,6%, the repayment period is three years and the number of borrowers is two. This is a completely valid and acceptable loan instance according to the ING website. In the second case (Figure 4) an instance of a property Combined loan is demonstrated. The interest rate in this case is 4,4% the repayment period of the loan is one year, the number or borrowers is two, the amount to be borrowed is 25.200 and finally the percentage of the Bullet loan is 64% while the percentage of the Traditional loan is 36%. This is also a valid and acceptable loan instance according to the information provided by the ING website.

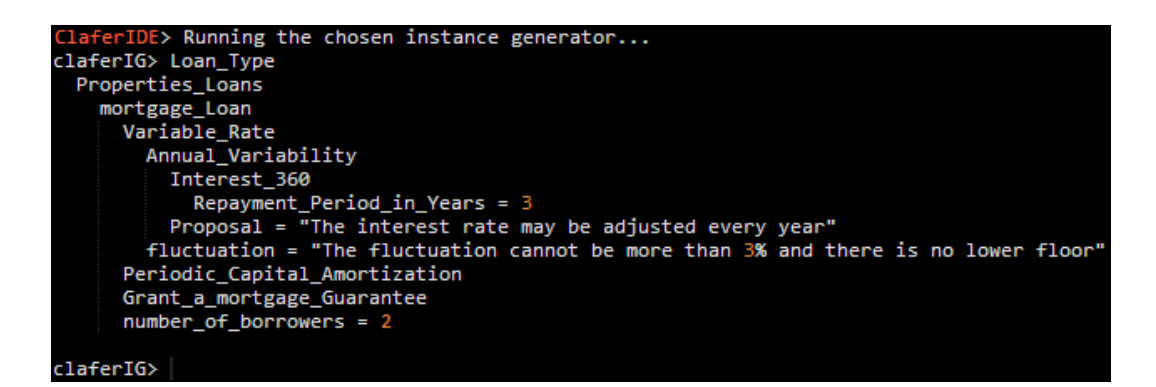

Figure 4: Instance of Property Loan 1

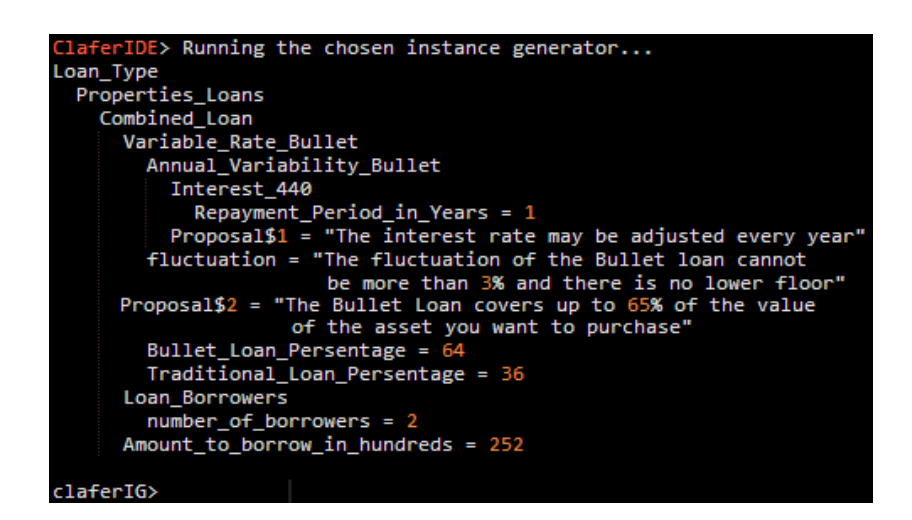

Figure 5: Instance of Property Loan 2

At next, two more loan instances are presented. The Figure 6 demonstrates an instance of a loan that belongs to the category Other Loans. As we can see the purpose of the loan is "house holding spending" the amount to be borrowed is  $4.000$  and there are no arrangement fees for this type of loan. Similarly Figure 7 demonstrates a scenario of a Vehicle Loan. More specifically is a loan for a second-hand car less than two years old, the repayment period of the loan is 84 months while the amount to be borrowed is 9.000. Moreover we can see that there are no management fees or service fees for these type of loan and that the chosen method of repayment is the Semester repayment. Both instances are valid and acceptable regarding to the current rules of the bank.

| ClaferIDE> Running the chosen instance generator |
|--------------------------------------------------|
| Loan Type                                        |
| Other Loans                                      |
| Household spending                               |
| Proposal = "Wedding? Communion? Holidays? Give   |
| yourself unforgettable moments without having    |
| to make sums all the time! You pay back at your  |
| own pace"                                        |
| Arrangement fees = "no arrangement fees"         |
| Borrowed Amount in thousands = $4$               |
|                                                  |
| claferIG> claferIG>                              |

Figure 6: Instance of Other Loans

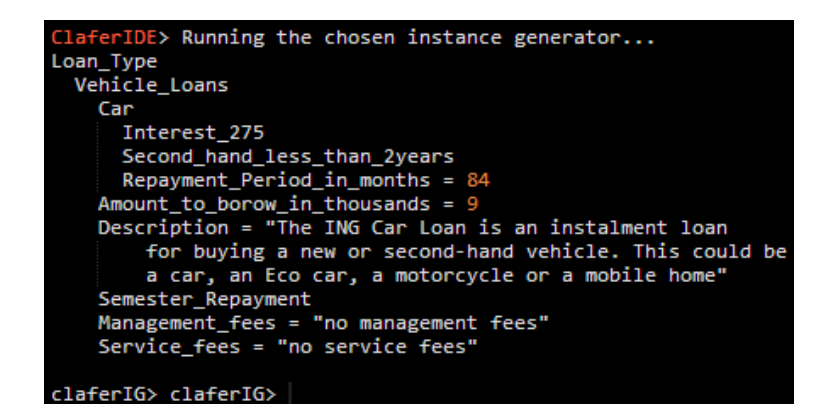

Figure 7: Instance of Vehicle Loan

Finally, by using the ClaferIDE tool we can translate the Clafer language model to HTML code, XML code, javascript code, Alloy code and produce the corresponding graph of the model.

#### Instance verification

The ClaferIDE tools gives the opportunity to check the consistency of the model instances and supports their verification. In this way, is possible to check if an instance of a model is valid. This procedure initially can be done by providing the text editor with the instance to be checked. The next step is to compile the model in order to verify that is a syntactically approved model. If the compilation if successful, the instance generator will be able to produce the first instance of the model by clicking on "Next". In the case that the instance of the model is acceptable, we can see the generated instance in the "Output" interface in the right-hand side of the ClaferIDE (like in figures 4, 5, 6 and 7). In the case that the instance of the model is not acceptable, the instance generator provides information related to the invalidity of the model and the violation of the constraints. The following figure (Figure 8) presents one case where the instance of the model is invalid. For this example an instance of Vehicle Loan is used which is also presented in the Appendix Invalid Instance.

```
Vehicle_Loans : Amount_Vehicles
[Description = "The ING Car Loan is an instalment loan
for buying a new or second-hand vehicle. This could be
a car, an Eco car, a motorcycle or a mobile home"]
Instance_Car_Loan : Interest_Car
[Amount_to_borow_in_thousands=5]
[Repayment_Period_in_months = 10]
[Chronology => Second_hand_more_than_2years]
```
Figure 8: Invalid instance of the model

As we can see, the above instance describes a vehicle loan and more specifically a car loan. By applying some constraints, the validity of the model can be checked. This instance represents a Car loan where the amount of money to be borrowed is 5.000, the loan is for a second-hand car more than two years old and the repayment period is ten months. According to the Clafer model (Appendix Clafer Loans Model) the repayment period cannot be less than 12 months and more than 180 months. The repayment period attribute of this instance violates the rule about the repayment period that has been declared in the Clafer model. This fact implies that this instance is an invalid instance of a loan although the two other constraints do not violate the model rules. The instance generator produces the following output (Figure 9) for the above instance:

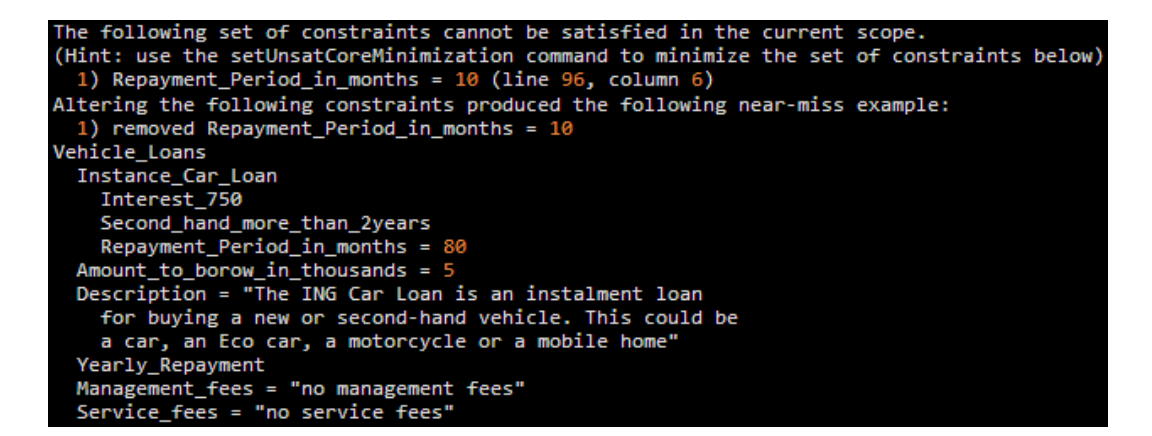

Figure 9: Instance Generator output

As we can see, the constraint of the Repayment Period in months can not be satisfied and its value is removed and replaced by an acceptable value.

#### Future Work and Proposals

The current version of the on-line ClaferIDE tool contains an editor, a compiler, and an instance generator. It would be useful and efficient if the ClaferIDE tool could provide to users a graphical modeling environment. A graphical environment could improve the understanding of Clafer models, it would make their construction a more simple and direct procedure and it would make concepts like inheritance and cardinality declaration more clear to the users since it would provide some visual aids for these features. Moreover another future work could be the development of a compiler capable of generating abstract syntax diagrams out of the corresponding Clafer language models.

#### Evaluation and Conclusions

The Clafer language is a lightweight modeling language that offer the opportunity of modeling complex concepts like e.g. the modeling of bank loans. Clafer is a simple textual modeling language that someone can be familiar with easily and fast. Its syntax is simple and its basic characteristic is the integration of feature and class modeling. The language can be used for making a concept more clear and improving the understanding of the problem domain. Clafer is undoubtedly a simple, flexible and powerful enough language for concept modeling. Its flexibility and the fact that composes a powerful modeling language is an outcome of its features. Clafer language supports features like hierarchy and inheritance. This fact helps in the reduction of the size of the model by grouping the nationalities and at the same time it makes it more direct and flexible to changes. Clafer language also supports cardinality and group cardinality declaration. In this way the relations between the different objects of a Clafer model can be can specified and the number of instances of each Clafer object can be declared. Furthermore the language supports the performance of complex constraints in order to apply the desired restrictions and rules to Clafer models. Clafer provides a simple and easy syntax for applying constraints. Finally it provides reference support and this fact make the language more flexible. The online ClaferIDE tool which was used for this project, provides features like the translation of the Clafer language to Alloy language in order to generate model instances. In this way is possible to check the validity and consistency of models and if given samples are correct instances of Clafer models. Moreover the ClaferIDE tool can support error detection and it provides some simple analysis of Clafer models. Finally it can translate the Clafer language to HTML code, XML code, javascript code, Alloy model and produce the corresponding graph of the model.

## References and Guides

- 1. Clafer homepage: http://www.clafer.org
- 2. Attributed Feature Models in Clafer, Kacper Bak, Generative Software Development Lab, University of Waterloo, Canada.
- 3. Clafer: a Unified Language for Class and Feature Modeling, Kacper Bak Generative Software Development Lab ,University of Waterloo, Canada
- 4. Domain Concept Modeling Using Clafer, A Tutorial By Michal Antkiewicz Version 9.2, Mar 20, 2012
- 5. Scotiabank Mortgages in Clafer, Draft v. 3 April 24, 2011 By Michal Antkiewicz
- 6. Example-Driven Modeling Using Clafer, Michal Antkiewicz, Kacper Bak, Krzysztof Czarnecki, Zinovy Diskin, Dina Zayan, and Andrzej Wasowski.

## Acquired Information URLs:

- 1. ING Bank lending page: https://www.ing.be/en/retail/lending/Pages /index.aspx
- 2. ING Bank electronic brochure: https://www.ing.be/SiteCollectionDocuments /Online credit Brochure HYPO en.pdf
- 3. ING Bank Interest Rates: https://www.ing.be/private/mainframe2.jsp ?op=ratesLoans&lang=en&WT.ac=floatingpage chargesregulations mortgagesrates body txt
- 4. Current charges: https://www.ing.be/SiteCollectionDocuments/ Tarievenblad EN.pdf
- 5. On-line mortgage loans simulator: https://promo.ing.be/loansimulators/ aspx?id=QePPS6maXBJZPeWuL6Yq0UlfDmVPYRUs3iYOY1
- 6. On-line Bridging loans simulator: https://promo.ing.be/loansimulators/ index.aspx?id=hPeegOPz4cb dHizixF9zdMOWG2z6wrpOGlBxt
- 7. On-line Combined loans simulator: https://promo.ing.be/loansimulators/ index.aspx?id=%2Br886zoxJs7yXzAHWVNfH7EqiyBVxLV8yc sxy
- 8. On-line Renovation/Eco loan simulator: https://secure.ing.be/ebpubsec/ eb/Request?dse sessionId=FMJQFNEHAWFUEPERBJAJJOGNGCHREABXBBCVGHBP &dse applicationId=-1&dse operationName=cloPubSecImmoSimulationFlow &dse pageId=1&directUC=IMMO&productId=2&refund=false&immo Promo=&appCode=10&referrer=ing.be&userLanguageCode=EN&WT.popupbtn =ecoloan web&productDetail=ecoImmo&dse nextEventName=start&dse processorState=initial&browserAppName=Mozilla%2F5.0+%28Windows+NT +6.1%29+AppleWebKit%2F537.36+%28KHTML%2C+like+Gecko%29+Chrome %2F32.0.1700.76+Safari%2F537.36&browserAppVersion=&sessionType =eBankingAuthent
- 9. On-line Vehicle loan simulator: https://www.ing.be/en/retail/Pages/ carloan-salesflow.aspx

#### Appendix Clafer Loans Model

//———– PROPERTY LOANS ———–// //———– MORTGAGE LOANS ———–// abstract ValueProposal Proposal : string abstract xor Term Long Term Short Term abstract Borrowers number of borrowers : integer  $[(number_of_borrows = 1) || (number_of_borrows = 2)]$ abstract Amount Amount to borrow in hundreds : integer  $[Amount_to_borrow_in_hundreds > = 25]$ abstract Repayment Properties Repayment Period in Years : integer abstract fluctuationValue fluctuation : string abstract xor Variable Rate Loan : fluctuationValue Annual Variability : Interest Annual Variability  $\int$ fluctuation = "The fluctuation cannot be more than 3 % and there is no lower floor"] Five Year Variability : Interest Five Year Variability [fluctuation = "Both the upper and lower rate fluctuation thresholds are set at 5%"] xor Initial Ten years and Five Years thereafter Fluctuation plus 5 minus 5 : Interest Ten Years Initial 5 [fluctuation = "Both the upper and lower rate fluctuation thresholds are set at 5%\$"] Fluctuation plus 2 : Interest Ten Years Initial 2 [fluctuation = "The fluctuation cannot be more than  $2\%$ and there is no lower floor"] abstract or Guarantees : Borrowers Mortgage Guarantee Notarial mandate Guarantee Grant a mortgage Guarantee abstract xor Repayment types : Guarantees Fixed monthly instalments Periodic Capital Amortization Full Repayment of the capital upon maturity

abstract xor Loan\_Formula : Repayment\_types Fixed Rate : Interest Fixed Rate Variable Rate : Variable Rate Loan abstract xor Interest Fixed Rate : ValueProposal [Proposal="The interest rate remains the same for the duration of your loan"] Interest 370 : Repayment Properties  $[(1 \leq Repayment_Period_in_Year) \&\&$  (Repayment Period in Years  $\leq=5]$ ) Interest 410 : Repayment Properties  $[(6 \leq Repayment\_Period_in\_Years) \&\& (Repayment\_Period_in\_Years \leq 10)]$ Interest 445 : Repayment Properties  $[(11 \leq Repayment\cdot Period_in\cdot Years) \&\& (Repayment\cdot Period_in\cdot Years \leq 15)]$ Interest 470 : Repayment Properties  $[(16 \leq Repayment\cdot Period_in\cdot Years) \&\& (Repayment\cdot Period_in\cdot Years \leq=20)]$ Interest 530 : Repayment Properties  $(21 \leq R$ epayment\_Period\_in\_Years) && (Repayment\_Period\_in\_Years  $\leq$ =25) Interest 565 : Repayment Properties  $[(26 \leq Repayment_Period_in_Years) \&\& (Repayment_Period_in_Years \leq=30)]$ abstract xor Interest Annual Variability : ValueProposal [Proposal="The interest rate may be adjusted every year"] Interest 360 : Repayment Properties  $[(1 \leq Repayment\cdot Period_in\cdot Years) \&\& (Repayment\cdot Period_in\cdot Years \leq=5)]$ Interest<sub>-370</sub>: Repayment<sub>-Properties</sub>  $[(6 \leq Repayment_Period_in_Years) \&\& (Repayment_Period_in_Years \leq 10)]$ Interest 375 : Repayment Properties  $[(11\leq Repayment_Period_in_Years) \&\& (Repayment_Period_in_Years \leq 15)]$ Interest 380 : Repayment Properties [(16<= Repayment Period in Years) && (Repayment Period in Years <=20)] Interest 410 : Repayment Properties  $[(21 \leq Repayment_Period_in_Years) \&\& (Repayment_Period_in_Years \leq 25)]$ Interest 450 : Repayment Properties  $[(26\leq Repayment_Period_in_Years) \&\& (Repayment_Period_in_Years \leq 30)]$ abstract xor Interest Five Year Variability : ValueProposal [Proposal="The interest rate may be adjusted every five years"] Interest 395 : Repayment Properties [(6<= Repayment Period in Years) && (Repayment Period in Years <=10)] Interest 400 : Repayment Properties  $[(11\leq Repayment\cdot Period_in\cdot Years) \&\& (Repayment\cdot Period_in\cdot Years \leq 15)]$ Interest 425 : Repayment Properties  $[(16\leq Repayment_Period_in_Years) \&\& (Repayment_Period_in_Years \leq 20)]$ Interest 440 : Repayment Properties  $[(21\leq Repayment_Period_in_Years) \&\& (Repayment_Period_in_Years \leq 25)]$ Interest 475 : Repayment Properties [(26<= Repayment Period in Years) && (Repayment Period in Years <=30)] abstract xor Interest Ten Years Initial 5 : ValueProposal [Proposal="The interest rate is reviewed for the first time after 10 years and thereafter every 5 years"

Interest 430 : Repayment Properties

 $[(11\leq Repayment_Period_in_Years) \&\& (Repayment_Period_in_Years \leq 15)]$ Interest 475 : Repayment Properties [(16<= Repayment Period in Years) && (Repayment Period in Years <=20)] Interest 505 : Repayment Properties  $[(21 \leq Repayment\cdot Period_in\cdot Years) \&\& (Repayment\cdot Period_in\cdot Years \leq=25)]$ Interest<sub>-535</sub> : Repayment<sub>-Properties</sub>  $[(26\leq Repavment\_{Period\_{in}\,YearS}) \&\& (Repayment\_{Period\_{in}\,YearS}\leq=30)]$ abstract xor Interest Ten Years Initial 2 : ValueProposal [Proposal="The interest rate is reviewed for the first time after 10 years and thereafter every 5 years"] Interest 455 : Repayment Properties [(11<= Repayment Period in Years) && (Repayment Period in Years <=15)] Interest 490 : Repayment Properties  $[(16\leq Repayment\_{Period.in\!Years) \&\& (Repayment\_{Period.in\!Years \leq 20)}]$ Interest 535 : Repayment Properties  $[(21\leq Repayment_Period_in_Years) \&\& (Repayment_Period_in_Years \leq 25)]$ Interest 565 : Repayment Properties  $(26 \leq R$  Repayment Period in Years)  $\&&$  (Repayment Period in Years  $\leq=30$ ) //————— COMBINED LOANS ——————// abstract xor Variable Rate Loan Bullet : fluctuationValue Annual Variability Bullet : Interest Annual Variability Bullet [fluctuation = "The fluctuation of the Bullet loan cannot be more than 3% and there is no lower floor"] Five Year Variability Bullet : Interest Five Year Variability Bullet [fluctuation = "Both the upper and lower rate fluctuation thresholds of the Bullet loan are set at 5%"] abstract Bullet Loan : Amount Proposal : string [Proposal="The Bullet Loan covers up to 65% of the value of the asset you want to purchase"] Bullet Loan Persentage : integer  $[(5\leq Bullet\_Loan\_Persentage) \&\& (Bullet\_Loan\_Persentage \leq 65)]$ 

Traditional Loan Persentage : integer

[Traditional Loan Persentage = 100 + (-Bullet Loan Persentage)] Loan Borrowers : Borrowers

abstract xor Loan Formula Combined : Bullet Loan Fixed Rate Bullet : Interest Fixed Rate Bullet Variable Rate Bullet : Variable Rate Loan Bullet

abstract xor Interest Fixed Rate Bullet : ValueProposal [Proposal="The interest rate remains the same or the duration of the loan"] Interest 480 : Repayment Properties  $[(1 \leq Repayment\cdot Period_in\cdot Years) \&&(Repayment\cdot Period_in\cdot Years \leq=5)]$ Interest 515 : Repayment Properties  $[(6 \leq Repayment\cdot Period_in\cdot Years) \&&(Repayment\cdot Period_in\cdot Years \leq=10)]$ Interest 575 : Repayment Properties  $[(11\leq Repayment_Period_in_Years) \&\& (Repayment_Period_in_Years \leq 15)]$ 

Interest 580 : Repayment Properties  $[(16\leq Repayment_Period_in_Years) \&\& (Repayment_Period_in_Years \leq 20)]$ abstract xor Interest Annual Variability Bullet : ValueProposal [Proposal="The interest rate may be adjusted every year"] Interest 440 : Repayment Properties  $[(1 \leq Repayment\cdot Period_in\cdot Years) \&&(Repayment\cdot Period_in\cdot Years \leq=5)]$ Interest<sub>-470</sub> : Repayment<sub>-Properties</sub>  $[(6 \leq Repayment_Period_in_Years) \&\& (Repayment_Period_in_Years \leq 10)]$ Interest 480 : Repayment Properties  $[(11\leq Repayment_Period_in_Years) \&\& (Repayment_Period_in_Years \leq 15)]$ Interest 485 : Repayment Properties  $[(16\leq Repayment_Period_in_Years) \&\& (Repayment_Period_in_Years \leq 20)]$ abstract xor Interest Five Year Variability Bullet : ValueProposal [Proposal="The interest rate may be adjusted every five years"] Interest 490 : Repayment Properties  $[(6 \leq Repayment_Period_in_Years) \&\& (Repayment_Period_in_Years \leq 10)]$ Interest 495 : Repayment Properties  $[(11\leq Repayment\cdot Period_in\cdot Years) \&&(Repayment\cdot Period_in\cdot Years \leq 15)]$ Interest 500 : Repayment Properties

 $[(16 \leq Repayment\_Period_in\ Years) \&\ (Repayment\_Period_in\ Years \leq=20)]$ 

## //————————–BRIDGING LOAN————————//

abstract Loan Formula Bridging : ValueProposal [Proposal="The ING Bridging Loan allows you to finance the purchase or building of your home with the proceeds from the sale of your previous property"] Fixed rate Interest\_rate\_580 xor Repayment Period in months Six months Twelve months Amount Bridging Amount to borrow in hundreds : integer  $[Amount_to_borrow_in_hundreds] > = 250]$ 

## //————————–ECO LOAN————————//

abstract Amount in thousands

Amount to borrow in thousands : integer  $[(2 \leq A$ mount to borrow in thousands) && (Amount to borrow in thousands  $\leq=50]$ 

abstract or Loan Purpose : ValueProposal [Proposal="An ING Real Estate Eco Loan is a personal loan with which you can borrow between 2,000 and 50,000 euros to finance your green improvements"] Renewal and maintenance of old heaters Installation of a solar powered water heating system

installation of photovoltaic panels Installation of an air to water heat pump Installation of any system designed to produce geothermal energy Fitting double glazing Roof insulation Fitting thermostatic valves Energy audit

abstract Repayment Months : Loan Purpose Repayment Period in Months : integer

abstract xor Fixed rate Eco Loan : Amount in thousands Interest 525 : Repayment Months  $[(12\leq)$  Repayment Period in Months) && (Repayment Period in Months  $\leq=120$ ) Interest 650 : Repayment Months [(121<= Repayment Period in Months) && (Repayment Period in Months <=180)]

//————————–RENOVATION LOAN————————//

abstract Amount to borrow Renovation Borrowed Amount in thousands : integer

abstract Loan Formula Renovation : Fixed Rate Renovation

Renovation Repayment Period in Months : integer

[(6<= Renovation Repayment Period in Months) && (Renovation Repayment Period in Months  $\leq$ =180)]

abstract xor Fixed Rate Renovation : ValueProposal

[Proposal="The ING Renovation Loan is for all private

individuals enabling you to borrow 2,000 euros or more

to carry out your renovation work"]

Interest 695 : Amount to borrow Renovation

[(2<= Borrowed Amount in thousands) && (Borrowed Amount in thousands  $< 15$ ]

Interest<sub>-675</sub> : Amount<sub>-to-borrow-Renovation</sub>

[(15<= Borrowed Amount in thousands) && (Borrowed Amount in thousands  $\leq$  = 50)]

//————————–OTHER LOANS————————//

abstract Repayment Period Other : Amount to borrow Renovation [(2<= Borrowed Amount in thousands) && (Borrowed Amount in thousands  $\leq 50$ ) Repayment Period Months : integer  $[(6 \leq Repayment\_{Period\_{Montb}) \&& (Repayment\_{Period\_{Montb} \leq 180})]$ 

abstract Other Loans Fees : Repayment Period Other Arrangement fees : string  $[Array: [Argument_f  $\text{f} = \text{``no arrangement} \text{f} = \text{``non-adj} \text{f} = \text{``non-adj} \text{f} = \text{``non-adj} \text{f} = \text{``non-adj} \text{f} = \text{``non-adj} \text{f} = \text{``non-adj} \text{f} = \text{``non-adj} \text{f} = \text{``non-adj} \text{f} = \text{``non-adj} \text{f} = \text{``non-adj} \text{f} = \text{``non-adj} \text{f} = \text{``non-adj} \text{f} = \text{``non-adj} \text{f} = \text{``non-adj} \text{$$ 

abstract xor Others Loan Formula : Other Loans Fees

Household spending : ValueProposal

[Proposal="Give yourself unforgettable moments

without having to make sums all the time! You pay back at your own pace"] Electronics : ValueProposal

[Proposal="Settle your payments in one go and then repay at your own pace"] Computer : ValueProposal

[Proposal="Do you need a computer for your children's school work or just for fun? Buy the one you really want at a very competitive rate"

Design and Decoration : ValueProposal

[Proposal="Is your television or washing machine broken? Replace them straight away without touching your savings"]

```
//———————VEHICLE LOANS——————–//
```

```
abstract Fees
```
Management fees : string [Management\_fees = "no management fees"] Service fees : string  $\left[$ Service fees  $=$  "no service fees" $\left[$ 

abstract xor Repayment Method : Fees Monthly Repayment Quartely Repayment Semester Repayment Yearly Repayment

abstract Proposal : Repayment Method Description : string

```
abstract Amount Vehicles : Proposal
```
Amount to borow in thousands : integer

 $[(2 \leq A$ mount\_to\_borow\_in\_thousands) && (Amount\_to\_borow\_in\_thousands)  $\leq$  = 125)]

abstract Repayment Repayment Period in months: integer

abstract xor Chronology : Repayment New\_vehicle Second hand less than 2years Second hand more than 2years

```
abstract xor Interest Car : Chronology
  Interest 225
         [(12 \leq Repayment\_{Period_in\_{Montb}) \&& (Repayment\_{Period_in\_{Montb}})]\langle 60 \rangle & ((Chronology => New_vehicle) || (Chronology =>
         Second hand less than 2years))]
  Interest 275
         [(61 \leq Repayment\cdot Period_in\cdot Months) \&&(Repayment\cdot Period_in\cdot Months\langle 84 \rangle) && ((Chronology => New_vehicle) || (Chronology =>
                       Second hand less than 2years))]
```
Interest 750  $[(12 \leq Repayment\_{Period_in\_{Montb}) \& & (Repayment\_{Period_in\_{Montb}}]$  $\langle 84 \rangle$  & (Chronology => Second hand more than 2years) abstract xor Interest Motorbike : Chronology Interest 225  $[(12 \leq Repavment\_{Period-in\_{Montb}) \& (Repayment\_{Period-in\_{Montb}}]$  $\langle 60 \rangle$  & ((Chronology => New vehicle) || (Chronology => Second hand less than 2years))] Interest 750  $[(12 \leq Repayment_Period_in_Months) \&\&Repayment_Period_in_Months]$  $\langle 60 \rangle$  & (Chronology => Second hand more than 2years) abstract xor Interest Eco Car : Chronology Interest 205 [((12 <= Repayment Period in Months) && (Repayment Period in Months  $\epsilon$  = 60)) && ((Chronology => New\_vehicle) || (Chronology => Second hand less than 2years) || (Chronology => Second hand more than 2years))] Interest 255  $[(61 \leq Repayment_Period_in_Months) \&\&Repayment_Period_in_Months]$  $\langle 84 \rangle$ ) && ((Chronology => New\_vehicle) || (Chronology => Second hand less than 2years) || (Chronology => Second hand more than 2years))] abstract xor Interest Mobile Home : Chronology Interest 225  $[(12 \leq Repayment\_{Period_in\_months}) \& (Repayment\_{Period_in\_months})$  $\langle 60 \rangle$ ) && ((Chronology => New\_vehicle) || (Chronology => Second hand less than 2years))] Interest 270  $[(61 \leq Repayment\cdot Period_in\cdot months) \& (Repayment\cdot Period_in\cdot months)]$  $\epsilon$  = 120)) && ((Chronology => New vehicle) || (Chronology => Second hand less than 2years))] Interest 750 [Chronology => Second hand more than 2years] //————————CASH RESERVES————————–// abstract Amount to borrow Cash : ValueProposal [Proposal=" The ING Cash Facility, offers you a cash reserve on your current account for 1,250 euros or more. It's just the ticket when you need money temporarily. You only pay interest on any negative balance"] Amount to borrow in tens : integer  $[125 \leq$  Amount to borrow in tens abstract Loan Formula Cash : Amount to borrow Cash Repayment method : Fees Once per year : Amount to borrow Cash  $[Amount_to_borrow_in_tens < 30]$ Once per 5 years : Amount to borrow Cash

 $[Amount_to_borrow_in_tens \geq 30]$ 

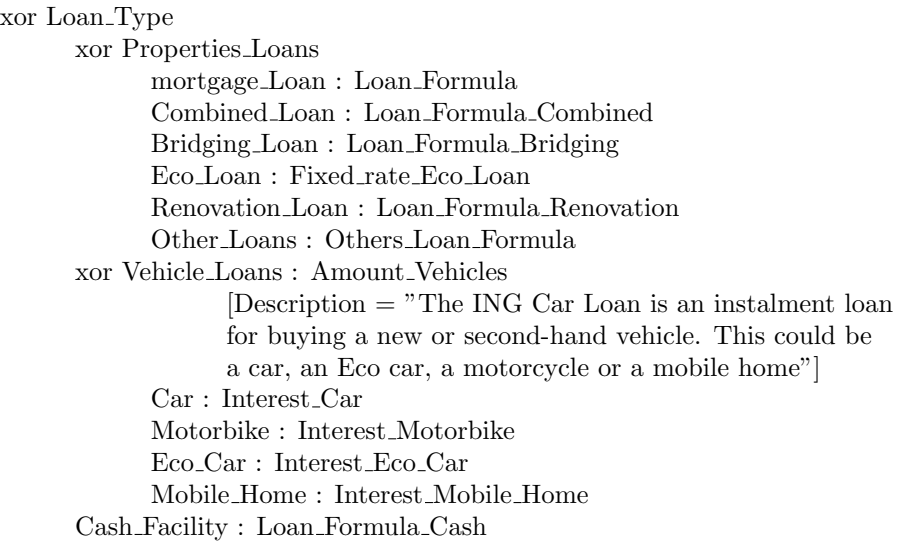

## Appendix Invalid Instance

The last part of the Clafer model has to be replaced with the following part:

//————-CONCRETE CLAFERS FOR INSTANCE GENERATION————//

Vehicle Loans : Amount Vehicles

[Description = "The ING Car Loan is an instalment loan for buying a new or second-hand vehicle. This could be a car, an Eco car, a motorcycle or a mobile home"]

Instance Car Loan : Interest Car [Amount\_to\_borow\_in\_thousands = 5] [Repayment Period in months = 10] [Chronology => Second hand more than 2years]